# SONICARTSRESEARCHCENTRE

**VASBPI User Manual**

### **Contents**

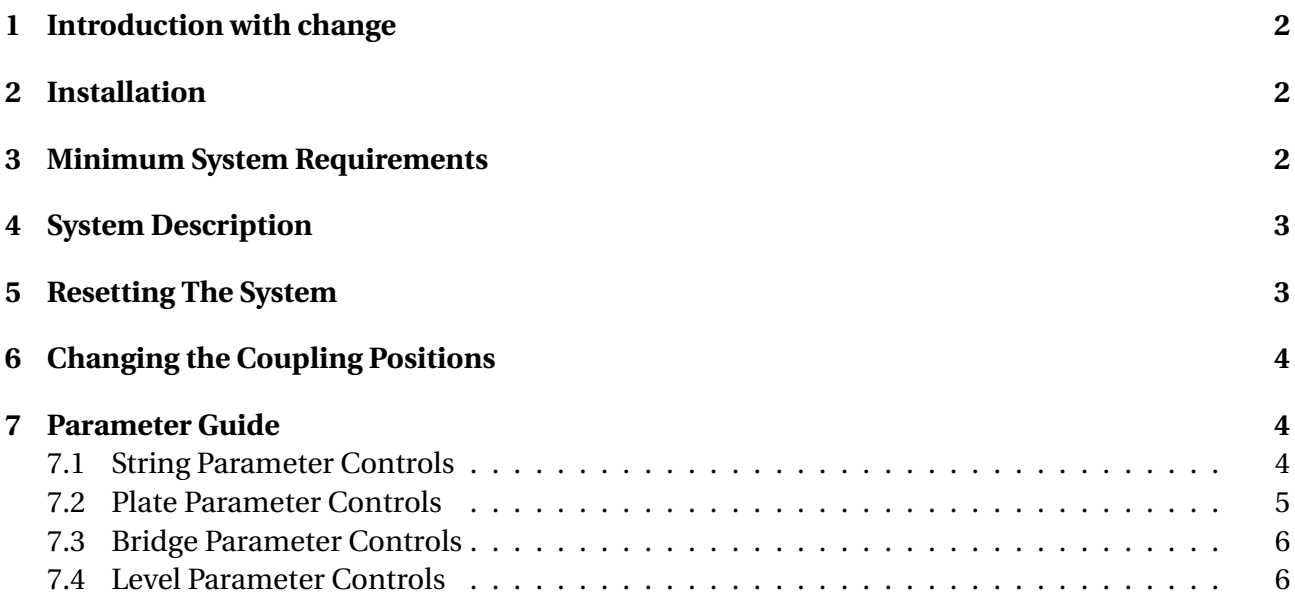

# <span id="page-2-0"></span>**1 Introduction with change**

VASPBI is based on a physical model that simulates the vibrations of a string and a rectangular plate, coupled with a (nonlinear) spring-mass element. The virtual-acoustic string-plate affords new possibilities and freedom regarding parameter choices and on-line changes that are not possible (or very expensive to realise) in real-world instruments.

This study aims to gather preliminary information about the way musicians would go about exploring the parameter space of the string-plate model.

The results will inform the further design of the instrument.

## <span id="page-2-1"></span>**2 Installation**

To install the VASBPI Plug-In, just follow the instructions below, according to the platform and plug-in format you want to use.

#### **Mac OSX VST:**

Copy the vasbpi.vst bundle at the path: /Library/Audio/Plug-Ins/VST/

#### **Mac OSX AU:**

Copy the vaspbi.component bundle at the path: /Library/Audio/Plug-Ins/Components/

After installing the plug-ins, you should (re)start your favourite VST/AU host, making sure it rescans your Plug-Ins folder(s) to recognize VASBPI as a new Plug-In (please note that some hosts may not re-scan the plug-in folder automatically at every start-up, so you may need to do it manually. Refer to your host's manual for instructions). If everything is right, you should now see the VASBPI entry into the Plug-Ins list of your host.

## <span id="page-2-2"></span>**3 Minimum System Requirements**

**Mac:** Mac OSX 10.10 or higher Intel processor with AVX2 instructions support 8 GB RAM

#### <span id="page-3-0"></span>**4 System Description**

The system takes the form of a string and a plate connected by a parameterised bridge element, with a local damper fitted on the string. The bridge can be parametrically configured to simulate different types of linear and nonlinear coupling, including mass-like behaviour, spring stiffening and contact phenomena (i.e. rattling and buzzing). For detailed information please refer to [DAFX17 paper.](http://www.dafx17.eca.ed.ac.uk/papers/DAFx17_paper_37.pdf)

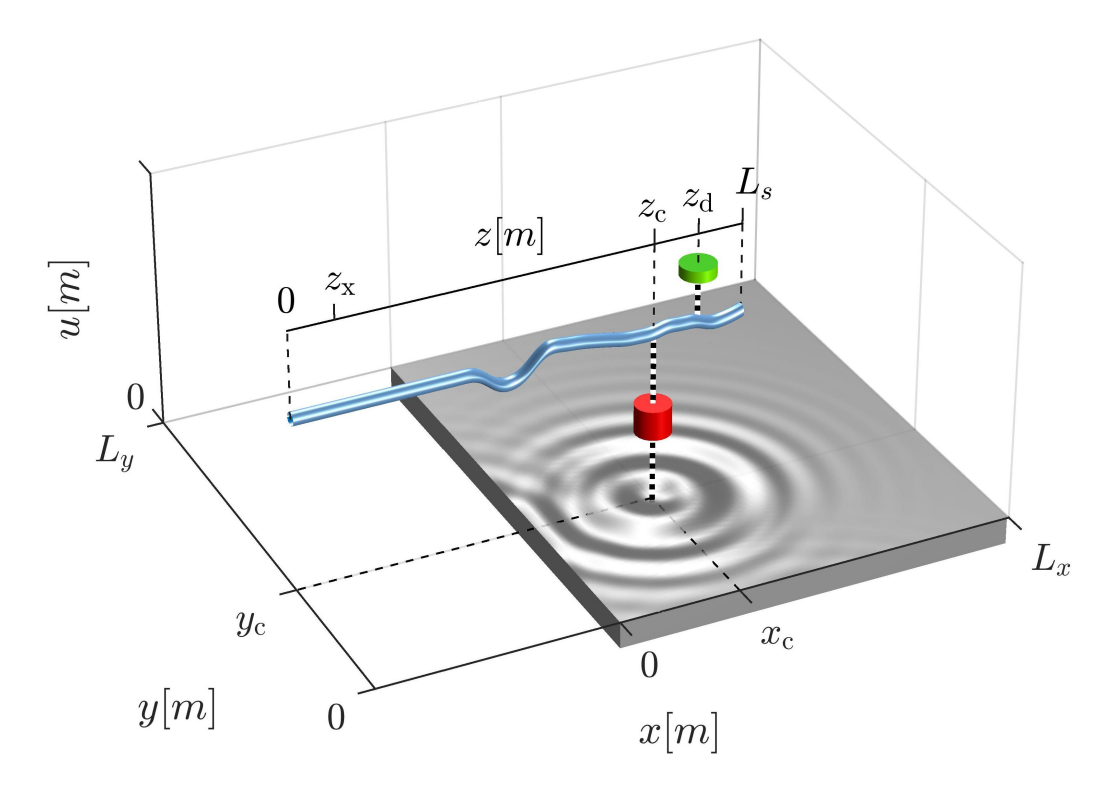

## <span id="page-3-1"></span>**5 Resetting The System**

#### **WARNING!**

VASPBI is still in development stage, meaning occasionally it can blow up resulting sudden audio bursts. To prevent from occurring it, the following steps were taken: a limiter is built in at the audio output, reset of the system was added and z\_connection, x\_connection and y\_connection cannot be changed online. To reset the system, Input should be turned down to 0. It will reset the nonlinear solver, the state modes and the output to zero, stopping further audio bursts and crashes of the system. After the reset, the system is stable again without restarting the VST/AU host.

# <span id="page-4-0"></span>**6 Changing the Coupling Positions**

You will notice, that parameter z\_connection, x\_connection and y\_connection cannot be changed online. To change the coupling position on the string and the plate Input has to be set to 0. When the input parameters are turned up again, the new coupling positions will be used.

## <span id="page-4-1"></span>**7 Parameter Guide**

#### <span id="page-4-2"></span>**7.1 String Parameter Controls**

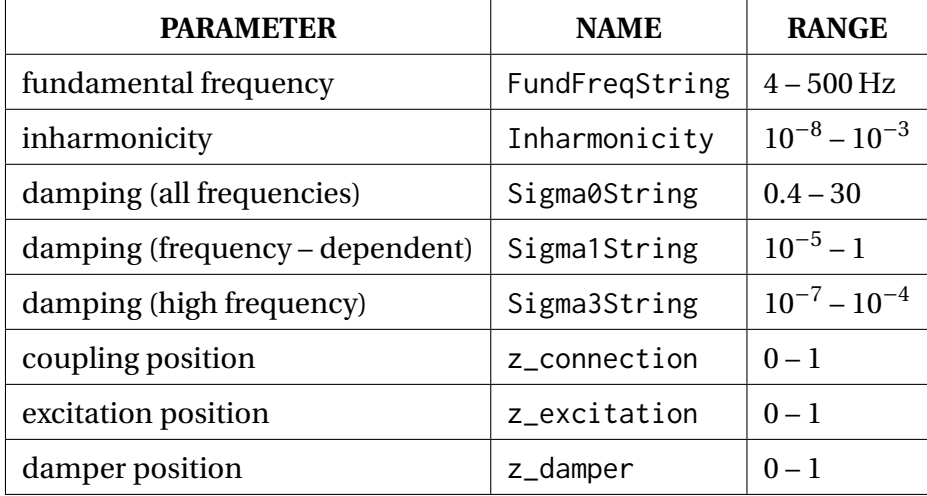

**Sigma1String** is effected in the third-order polynomial form  $\sigma(\omega) = \sigma_0 + \sigma_1 (\omega/c) + \sigma_3 (\omega/c)^3$ . In other words, the damping increases with frequency according to  $\sigma_1$  and  $\sigma_3$ , while  $\sigma_0$  adds an overall damping level. Setting these parameters can be thought of as controlling the (frequencydependent) 'reverberation time' of the string.

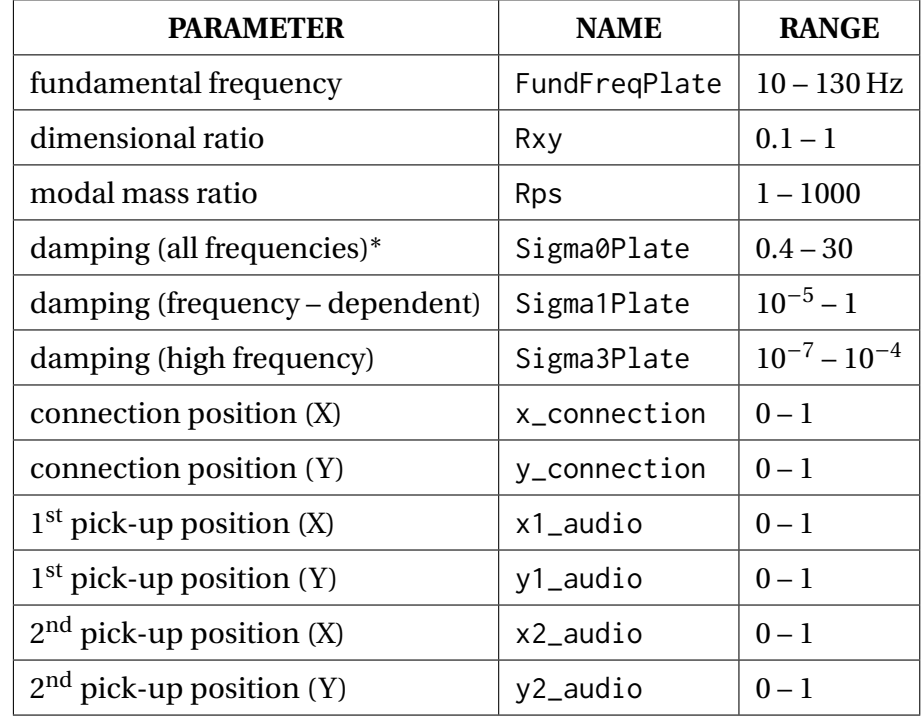

#### <span id="page-5-0"></span>**7.2 Plate Parameter Controls**

**Sigma1Plate** is effected in the third-order polynomial form  $\sigma(\omega) = \sigma_0 + \sigma_1(\omega/c) + \sigma_3(\omega/c)^3$ . In other words, the damping increases with frequency according to  $\sigma_1$  and  $\sigma_3$ , while  $\sigma_0$  adds an overall damping level. Setting these parameters can be thought of as controlling the (frequencydependent) 'reverberation time' of the string.

**Rxy** controls the shape of the plate. Rxy at 1 results a square shaped plate, at 0.1 is bar shaped. Rxy is calculated:  $R_{\text{xy}} = L_x/L_y$ .

**Rps** controls the level of coupling between the plate and the string mass. For maximum coupling, Rps should be set to around unity. Rxy is calculated:  $R_{\text{ps}} = m_{\text{p}}/m_{\text{s}}$ .

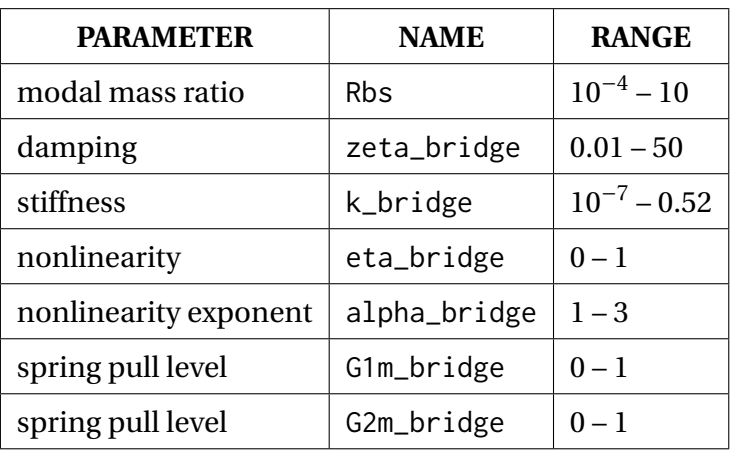

#### <span id="page-6-0"></span>**7.3 Bridge Parameter Controls**

**Rbs** controls the level of coupling between the bridge and the string mass. Rbs is calculated:  $R_{bs}$  =  $m_{\rm b}/m_{\rm s}$ 

**k\_bridge** controls the overall bridge stiffness. Lower value results more flexible springs,stiff springs can be achieved with higher value.

**eta\_bridge** controls the nonlinear behaviour of the springs. Lower value results more linear springs, fully nonlinear springs can be achieved at eta\_bridge = 1.

**alpha\_bridge** shapes the nonlinearty curve. At alpha\_bridge = 0 is linear. Higher value results a more nonlinear curve.

**G1m\_bridge** and **G1m\_bridge** determine whether the springs are attached or detached to the mass. At 0 the springs are fully detached and at 1 the springs are fully attached to the mass.

#### <span id="page-6-1"></span>**7.4 Level Parameter Controls**

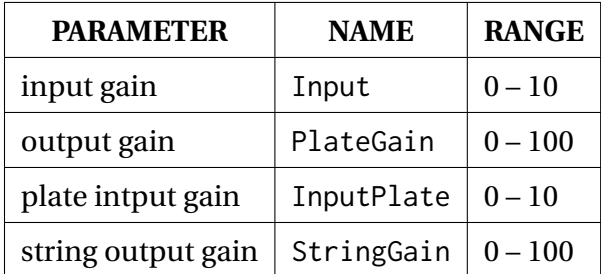